## Package 'gwzinbr'

June 10, 2024

Title Geographically Weighted Zero Inflated Negative Binomial Regression Version 0.1.0 Maintainer Jéssica Vasconcelos <jehh.vasconcelosabreu@gmail.com> Description Fits a geographically weighted regression model using zero inflated probability distributions. Has the zero inflated negative binomial distribution (zinb) as default, but also accepts the zero inflated Poisson (zip), negative binomial (negbin) and Poisson distributions. Can also fit the global versions of each regression model. Da Silva, A. R. & De Sousa, M. D. R. (2023). ``Geographically weighted zero-inflated negative binomial regression: A general case for count data'', Spatial Statistics [<doi:10.1016/j.spasta.2023.100790>](https://doi.org/10.1016/j.spasta.2023.100790). Brunsdon, C., Fotheringham, A. S., & Charlton, M. E. (1996). ``Geographically weighted regression: a method for exploring spatial nonstationarity'', Geographical Analysis, [<doi:10.1111/j.1538-4632.1996.tb00936.x>](https://doi.org/10.1111/j.1538-4632.1996.tb00936.x). Yau, K. K. W., Wang, K., & Lee, A. H. (2003). ``Zeroinflated negative binomial mixed regression modeling of overdispersed count data with extra zeros'', Biometrical Journal, [<doi:10.1002/bimj.200390024>](https://doi.org/10.1002/bimj.200390024). License GPL-3 Encoding UTF-8 Imports sp RoxygenNote 7.3.1 LazyData true NeedsCompilation no

Author Jéssica Vasconcelos [aut, cre], Juliana Rosa [aut], Alan da Silva [aut]

**Depends**  $R (= 3.5.0)$ 

Repository CRAN

Type Package

Date/Publication 2024-06-10 17:20:06 UTC

### **Contents**

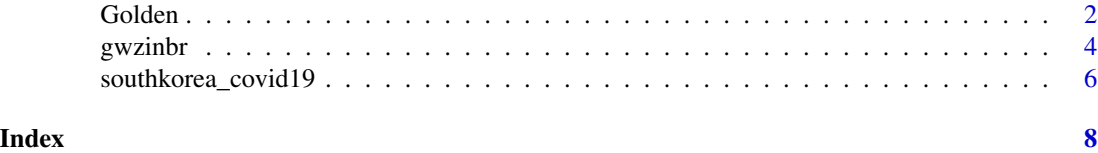

Golden *Golden Section Search*

#### Description

Runs a Golden Section Search (GSS) algorithm for determining the optimum bandwidth for the geographically weighted zero inflated negative binomial regression and other spatial regression models.

#### Usage

```
Golden(
  data,
  formula,
  xvariant = NULL,weight = NULL,lat,
  long,
  globalmin = TRUE,
 method,
 model = "zinb",
 bandwidth = "cv",
  offset = NULL,
  force = FALSE,
 max<sub>g</sub> = 100,
  distancekm = FALSE
)
```
#### Arguments

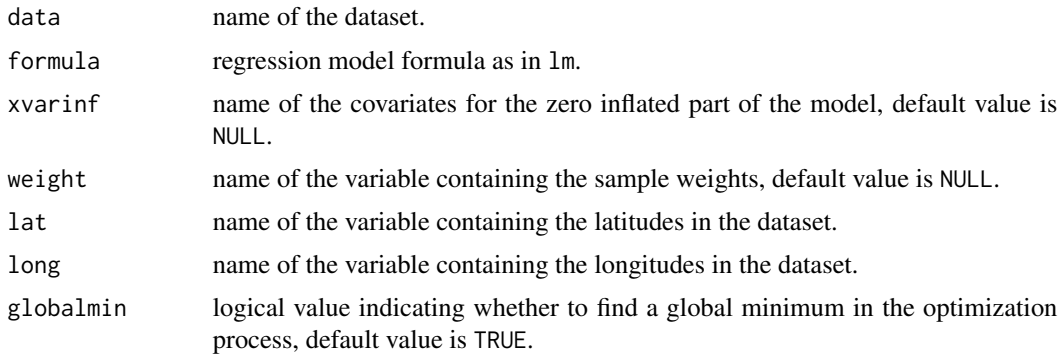

<span id="page-1-0"></span>

#### Golden 3

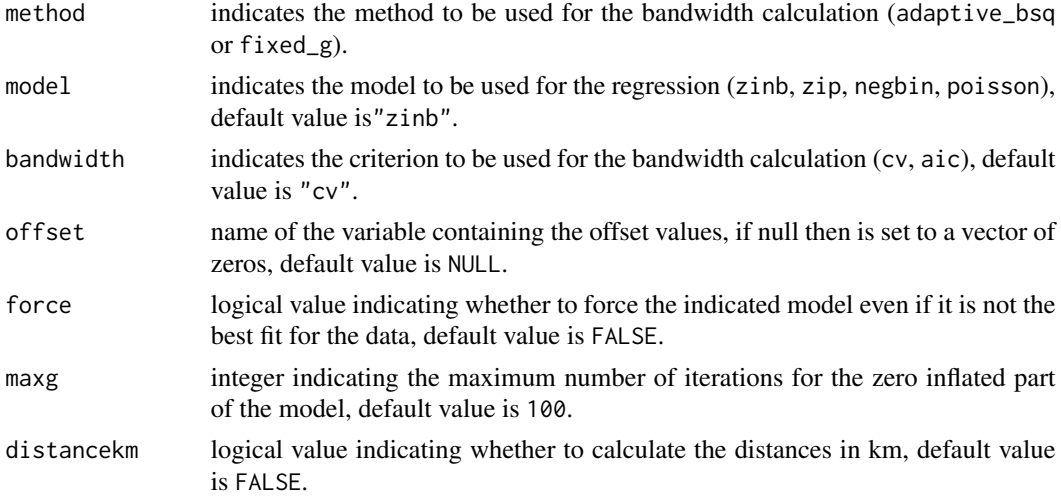

#### Value

A list that contains:

- h\_values Initial values tested for the bandwidth.
- iterations All bandwidth values tested and respective cv/aic results for each Golden Section Search executed.
- gss\_results Optimum bandwidth found and respective cv/aic.
- min\_bandwidth Optimum bandwidth.

#### Examples

## Data

data(southkorea\_covid19)

## GSS algorithm

```
gss <- Golden(data = southkorea_covid19[1:122, ],
formula = n_covid1 \text{``diff_sd},xvarinf = NULL, weight = NULL, lat = "y", long = "x",
offset = NULL, model = "poisson", method = "fixed_g",bandwidth = "cv", globalmin = FALSE, distancekm = FALSE,
force=FALSE)
```

```
## Bandwidth
gss$min_bandwidth
```
## Iterations gss\$iterations

<span id="page-3-0"></span>

#### Description

Fits a geographically weighted regression model using zero inflated probability distributions. Has the zero inflated negative binomial distribution (zinb) as default, but also accepts the zero inflated Poisson (zip), negative binomial (negbin) and Poisson distributions. Can also fit the global versions of each regression model.

#### Usage

```
gwzinbr(
  data,
  formula,
  xvariant = NULL,weight = NULL,lat,
  long,
  grid = NULL,method,
 model = "zinh",offset = NULL,
  distancekm = FALSE,
  force = FALSE,
  int\_inf = TRUE,max<sub>g</sub> = 100,
 h = NULL)
```
#### Arguments

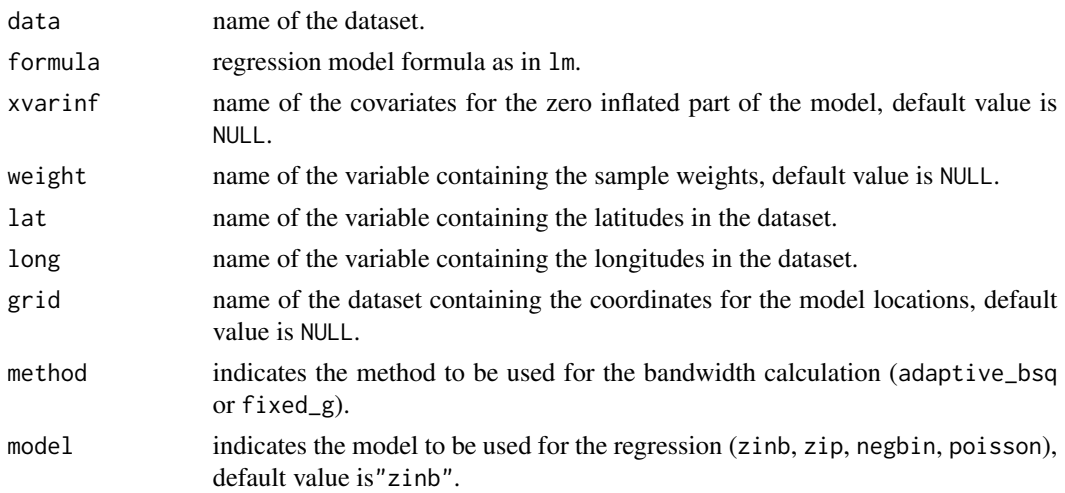

#### gwzinbr 5

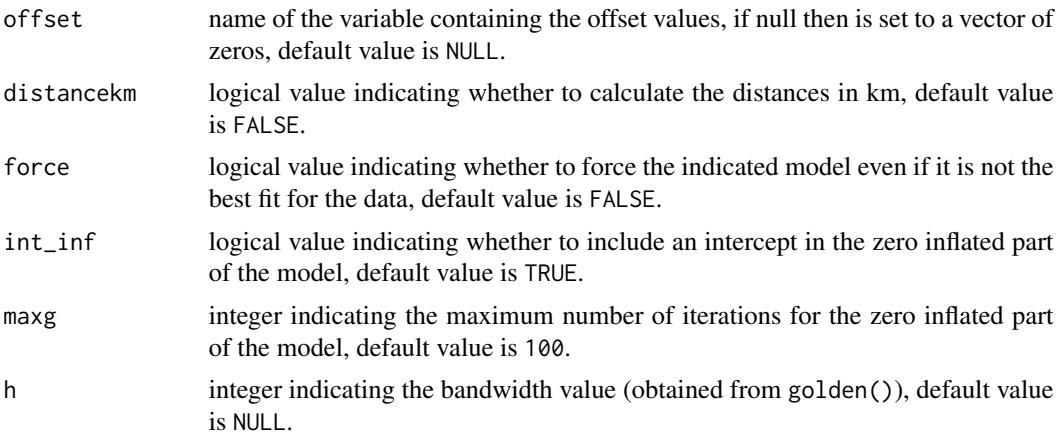

#### Value

A list that contains:

- bandwidth Bandwidth value.
- measures Goodness of fit statistics and other measures.
- qntls\_gwr\_param\_estimates Quantiles of GWR parameter estimates.
- descript\_stats\_gwr\_param\_estimates Descriptive statistics of GWR parameter estimates.
- t\_test\_gwr\_param\_estimates Results for the parameters significance t tests.
- qntls\_gwr\_se Quantiles of GWR standard errors.
- descript\_stats\_gwr\_se Descriptive statistics of GWR standard errors.
- qntls\_gwr\_zero\_infl\_param\_estimates Quantiles of GWR zero inflated parameter estimates.
- descript\_stats\_gwr\_zero\_infl\_param\_estimates Descriptive statistics of GWR zero inflated parameter estimates.
- t\_test\_gwr\_zero\_infl\_param\_estimates Results for the zero inflated parameters significance t tests.
- qntls\_gwr\_zero\_infl\_se Quantiles of GWR zero inflated standard errors.
- descript\_stats\_gwr\_zero\_infl\_se Descriptive statistics of GWR zero inflated standard errors.
- non\_stationary\_test Results for the Non-Stationary Test for GWR parameter estimates.
- non\_stationary\_test\_zero\_infl Results for the Non-Stationary Test for GWR zero inflated parameter estimates.
- global\_param\_estimates Parameter estimates for the global model.
- analysis\_max\_like\_zero\_infl\_param\_estimated Analysis of Maximum Likelihood Zero Inflation Parameter Estimates.
- analysis\_max\_like\_gof\_measures Goodness of fit measures for the Analysis of Maximum Likelihood Zero Inflation Parameter Estimates.
- variance\_covariance\_matrix Variance-covariance matrix.
- <span id="page-5-0"></span>• residuals - Model residuals.
- param\_estimates\_grid GWR parameter estimates using grid dataset.
- alpha\_estimates Estimates for the alpha parameter (for zinb and negbin).
- gwr\_param\_estimates GWR parameter estimates.

#### Examples

```
## Data
```
data(southkorea\_covid19)

## Model

```
mod <- gwzinbr(data = southkorea_covid19,
formula = n_covid1~Morbidity+high_sch_p+Healthcare_access+
diff_sd+Crowding+Migration+Health_behavior,
lat = "x", long = "y", offset = "ln_total", method = "adaptive_bsq",
model = "negbin", distancekm = TRUE, h=230, force=TRUE)
## Bandwidth
mod$bandwidth
```

```
## Goodness of fit measures
mod$measures
```
southkorea\_covid19 *South Korea COVID-19 dataset*

#### Description

COVID-19 data for South Korea from January 20th 2019 to March 20th 2020.

#### Usage

```
data(southkorea_covid19)
```
#### Format

A data frame with with 244 observations on the following 11 variables:

- n\_covid1 number of COVID-19 cases in the early phase of the pandemic (prequarantine)
- Morbidity area morbidity rate
- high\_sch\_p percentage of high school educated people
- Healthcare\_access access to healthcare
- diff\_sd difficulty to social distancing
- Crowding area crowding
- Migration population mobility
- Health\_behavior an index calculated based on habits as alcohol drinking, current smoking, etc
- x a numeric vector of x coordinates
- y a numeric vector of y coordinates
- ln\_total log transformation of the province's total population

# <span id="page-7-0"></span>Index

∗ datasets southkorea\_covid19, [6](#page-5-0)

Golden, [2](#page-1-0) gwzinbr, [4](#page-3-0)

southkorea\_covid19, [6](#page-5-0)